Server 2012 [Schema](http://afile.westpecos.com/doc.php?q=Server 2012 Schema Master) Master [>>>CLICK](http://afile.westpecos.com/doc.php?q=Server 2012 Schema Master) HERE<<<

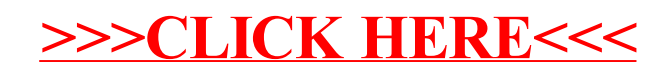